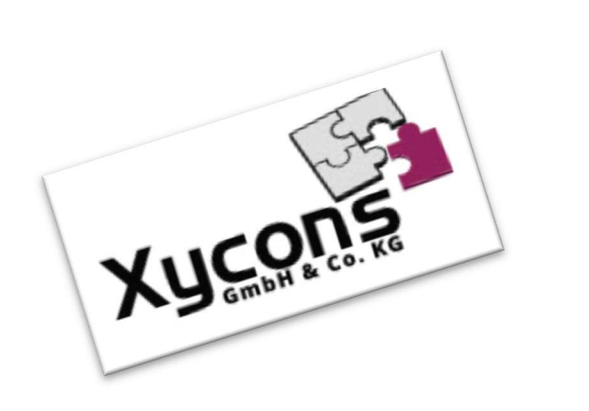

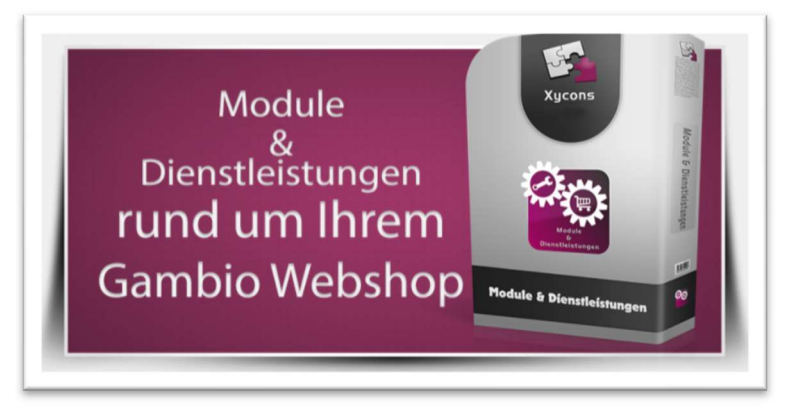

### M0042 – Facebook-Pixel (Advanced Tracking)

BITTE BEACHTEN SIE: MIT DER INSTALLATION DES MODUL-FRAMEWORKS WERDEN DIE BEIGEFÜGTEN LIZENZBESTIMMUNGEN UND HAFTUNGSREGELUNGEN AUSDRÜCKLICH ZUR KENNTNIS GENOMMEN UND ANERKANNT; DAS FRAMEWORK UND AUCH UNSERE MODULE DÜRFEN NICHT INSTALLIERT UND NICHT BETRIEBEN WERDEN, WENN SIE DIESE REGELN NICHT IN VOLLEM UMFANG ANERKENNEN.

#### UPDATEHINWEISE FÜR SERVICE PACKS UND MASTER-UPDATES

Beachten Sie bei für Ihren Shop geplanten Servicepacks oder Masterupdates, dass auch das Modulframework und auch die eingebauten Module zur jeweiligen Shopversion kompatibel sein müssen und stellen Sie ggf. sicher, dass entsprechende Updates für das Modul-Framework und auch für alle genutzten Module zur Verfügung stehen bevor Sie mit der Aktualisierung des Shops beginnen oder diese beauftragen. Wenn Sie die Aktualisierung Ihres Shops durch uns durchführen lassen aktualisieren wir auch immer vorhandene Xycons-Module und das Modul-Framework, wenn diese für die Shop-Masterversion verfügbar sind.

ZUR SELBSTINSTALLATION BEACHTEN SIE DIE BEIGEFÜGTE INSTALLATIONSANLEITUNG.

DAS MODUL IST KOMPATIBEL ZUR SHOP-VERSION: 3.14

Die erworbene Nutzungslizenz erweitert Ihren Gambio-Shop um folgende Funktionen:

- → Erzeugung der notwendigen Codestrecken und Scripte für das Tracking eines Facebookpixels
- → Erweitertes Tracking und Aufbereitung der Codes für folgende Events:
	- o Event zur Suche inkl. Übermittlung des Suchbegriffs
		- o Seitenansichten inkl. Wertparameter
		- o Event "Add-To-Cart" inkl. Wertparametern
		- o Event "Add-To-Wishlist" inkl. Wertparametern
		- o Event "InitCheckout"
		- o Event "AddPayMentInfo"
		- o Event "CheckoutConfirmation"
		- o Event "RegisterCustomer" inkl. Conversion-Wert
- $\rightarrow$  Ab Version 1.04 unterstützt das Modul auch "Dynamic Ads"
- Ab Version 3.00 unterstützt das Modul auch eine OptOut-Funktion
- Ab Version 4.03 unterstützt das Modul das Gambio-Consent-Tool

# Das Setup

Das Setup erlaubt die Einrichtung des Moduls und die Anpassung an den gewünschten Einsatz. Das Modul kann ein- und ausgeschaltet werden. Ferner können Sie diverse Funktionen durch die Konfiguration beeinflussen.

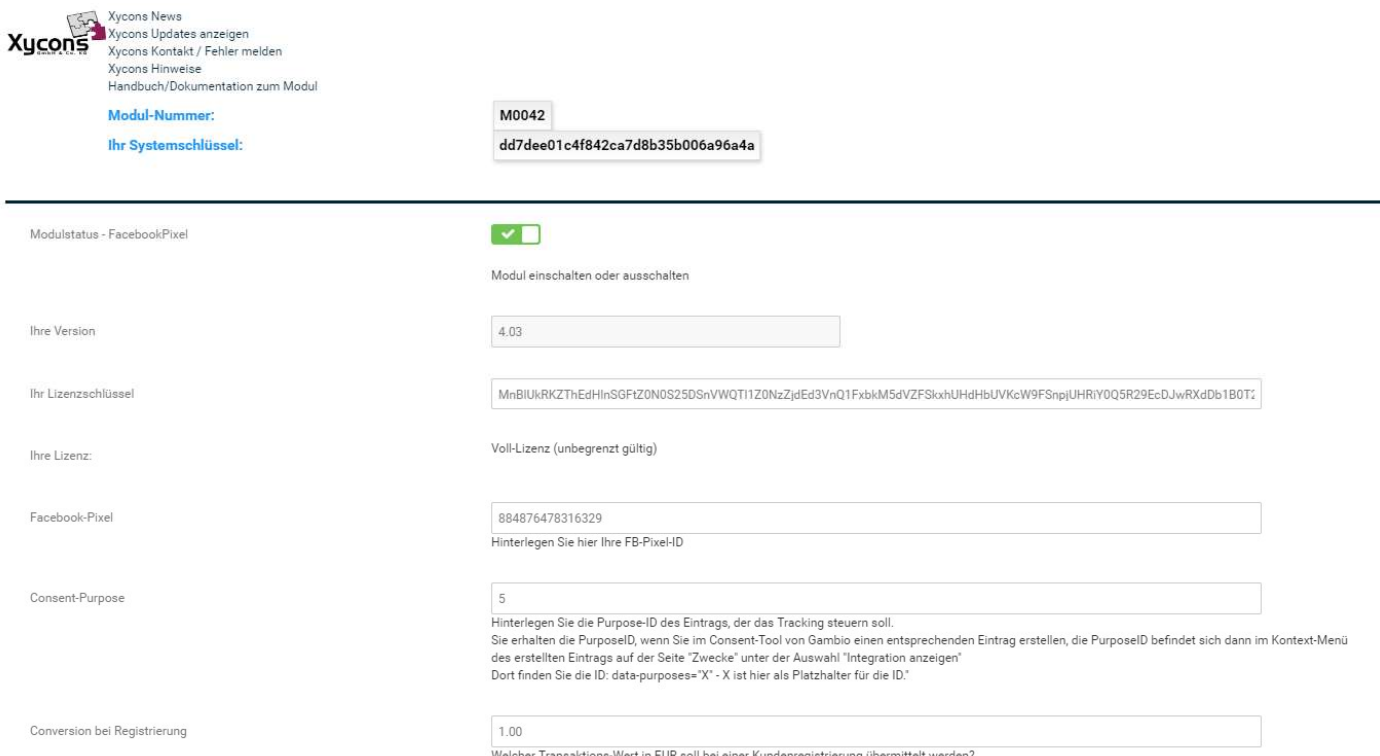

Über "Modulstatus" können Sie das Module insgesamt ein- und ausschalten. Im ausgeschalteten Zustand werden alle Anzeigen und Funktionen unterdrückt.

Hinterlegt werden sollte die auf Facebook in Ihrem dortigen Konto generierte "Facebook-Pixel"-ID.

Beim Vorhandsein eines Facebook-Kontos können Sie unter folgendem Link das Pixel generieren:

#### https://www.facebook.com/ads/manager/pixel/facebook\_pixel

Für die Conversion einer Kundenregistrierung können Sie im Modul die gewünschte Wertigkeit hinterlegen.

Sobald das Modul aktiviert und die Pixel-ID hinterlegt wurde nimmt das Modul seine Arbeit auf und generiert zu folgenden Events und Vorgängen entsprechende Daten, die an Facebook übermittelt werden:

- o Event zur Suche inkl. Übermittlung des Suchbegriffs
- o Seitenansichten inkl. Wertparameter
- o Event "Add-To-Cart" inkl. Wertparametern
- o Event "Add-To-Wishlist" inkl. Wertparametern
- o Event "InitCheckout"
- o Event "AddPayMentInfo"
- o Event "CheckoutConfirmation"
- o Event "RegisterCustomer" inkl. Conversion-Wert

Die erzeugten Daten können über den "Facebook Pixel Helper" eingesehen und geprüft werden.

Die Auswertung der Daten erfolgt in Ihrem Facebook-Konto im Bereich für das Facebook-Pixel.

# Consent-Tool

Das Modul unterstützt ab Modulversion 4.03 das Gambio-Consent-Tool sofern Sie eine Shopversion einsetzen, in die dieses Tool seitens Gambio implementiert wurde.

Ist das Consent-Tool nicht vorhanden oder nicht installiert erfolgt die reguläre Funktion des Moduls in allen Situationen. Wir empfehlen daher die Nutzung des Consent-Tools von Gambio zusammen mit dem Modul.

Wenn das Consent-Tool installiert wurde können Sie die sog. "Purpose-ID" des im Consent-Tool angelegten Funktion im Modul hinterlegen, dann reagiert es auf den kundenindividuelle Einstellung dieses Eintrags.

Sie finden die Purpose-ID im Integrationscode des jeweiligen Eintrags, der die Funktion des Facebool-Pixels steuern soll.

Hier wurde z. B. ein neuer Eintrag im Bereich "Zwecke" des Gambio-Consent-Tools eingerichtet und die ID im Integrations-Code lautet "5":

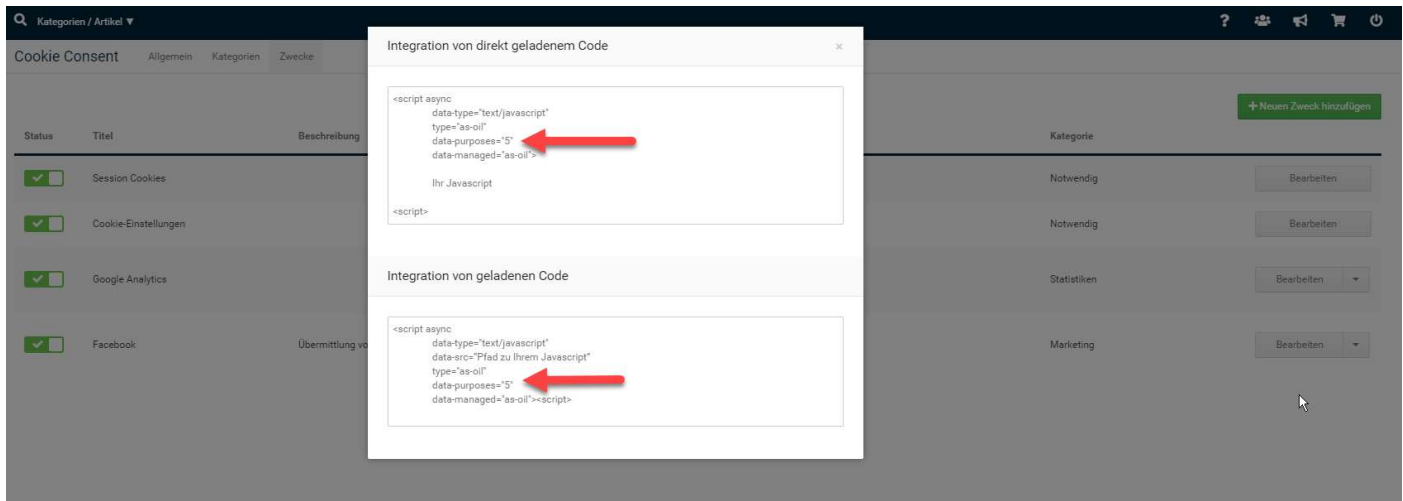

Hinterlegen Sie diese ID im Modul-Setup als "Consent-Purpose", dann steuert dieser Consent-Eintrag die Funktion des Moduls für den jeweiligen Kunden anhand seiner Auswahl. Solange der Kunde dann diese Einstellung nicht aktiviert hat bleibt das Modul inaktiv, bis die Zustimmung erfolgt ist.

Die Consent-Funktion anderer oder externer Anbieter wurden nicht implementiert und sind daher auch nicht Bestandteil des Moduls.

Wir wünschen Ihnen viel Erfolg beim Einsatz dieses Moduls!